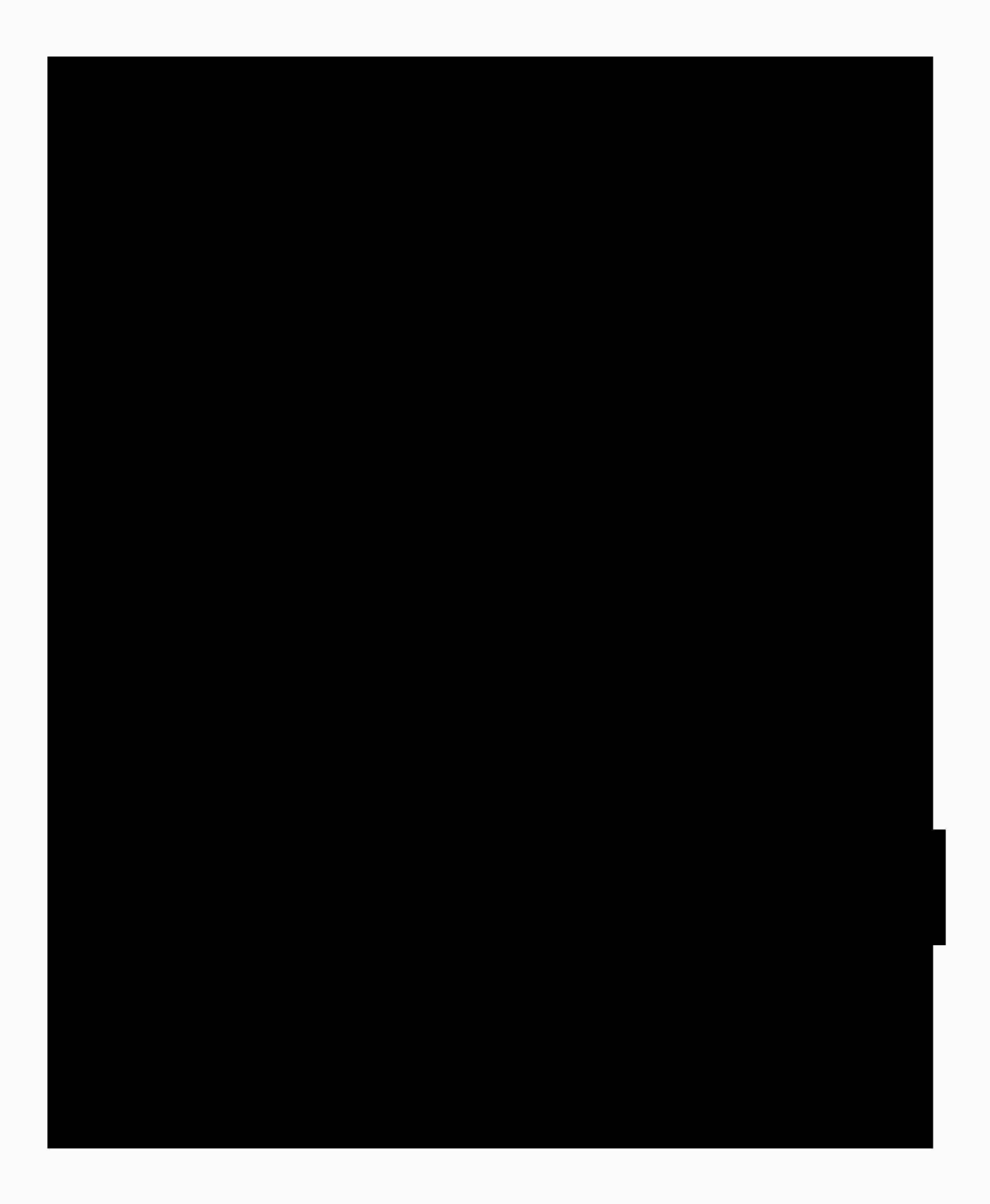

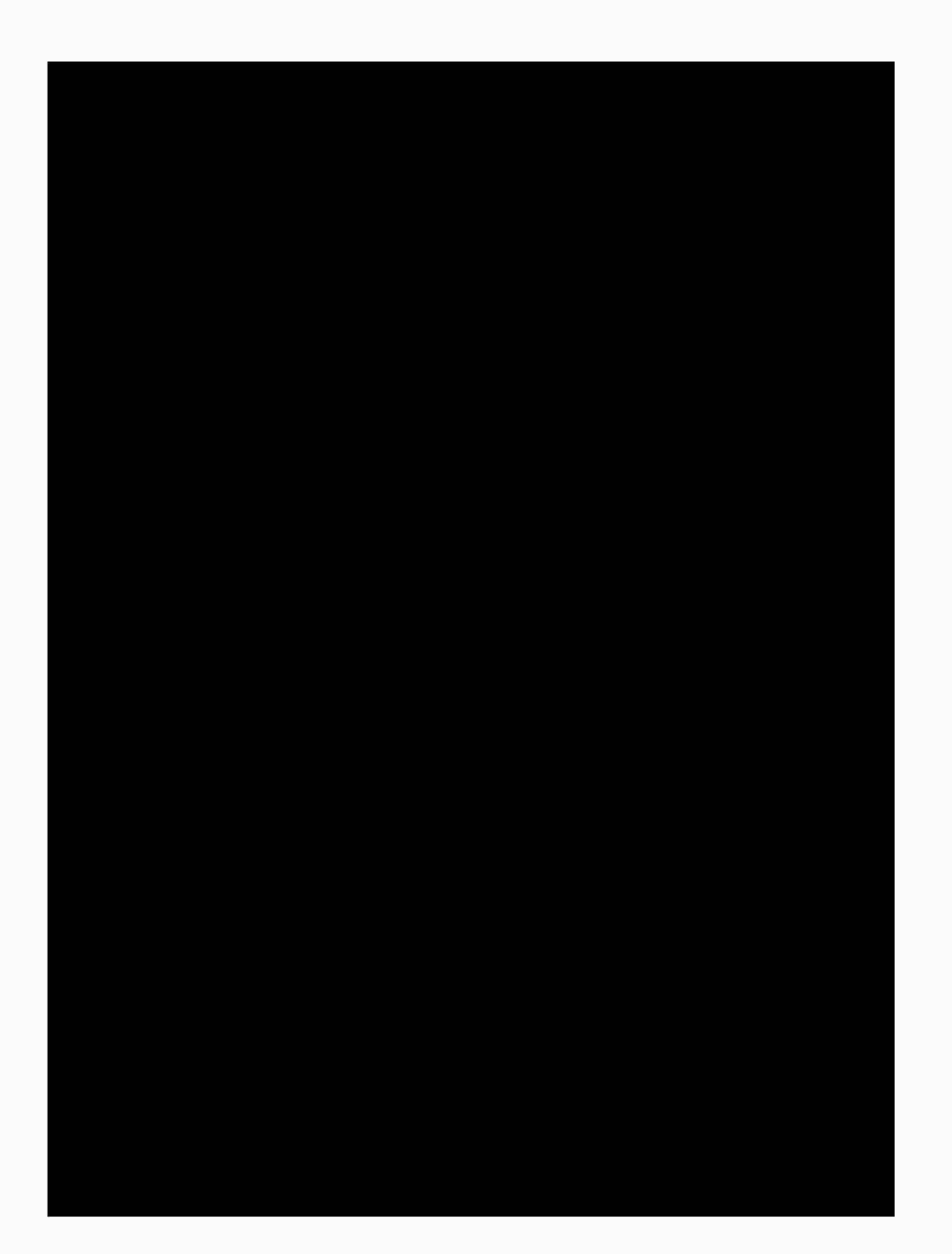

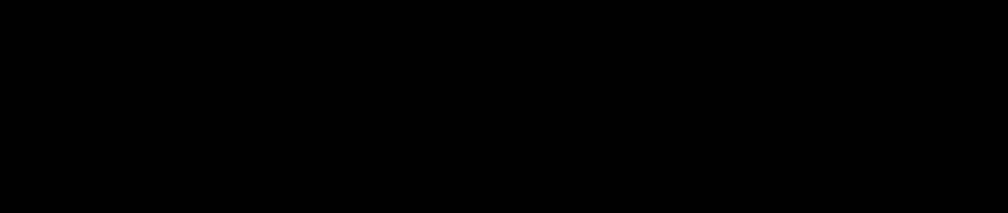

XXXXX <sup>X</sup> XXXXX <sup>X</sup> XX XXXXXXX Enviroment